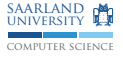

# C/C++-Programmierung Speicherverwaltung, 0, const

Sebastian Hack Christoph Mallon

(hack|mallon)@cs.uni-sb.de

Fachbereich Informatik Universität des Saarlandes

Wintersemester 2009/2010

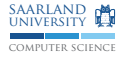

#### **Speicherverwaltung** §7.20.3

- $\triangleright$  Speicherverwaltung kein Teil der Sprache, wird mittels Bibliotheksfunktionen realisiert
- ▶ Damit sind Reihungen mit dynamischer Größe realisierbar
- ▶ Benutzung über Zeiger, Größe muss manuell verwaltet werden
- $\blacktriangleright$  Deklarationen in  $\leq$ stdlib.h>

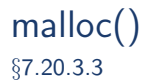

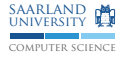

 $void*$  malloc(size\_t n);

- ► Fordert n Byte Speicher an
- ▶ Bei Fehlschlag: Nullzeiger
- $\triangleright$  Rückgabwert testen, niemals assert() verwenden!
- $\blacktriangleright$  Speicher ist uninitialisiert

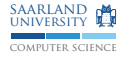

```
XY* p = malloc(sizeof(*p)); // Ein XY-Objekt
XY* p = malloc(sizeof(XY)); /* Aequivalent, aber
                             * fehleranfaellig */
XY* a = malloc(sizeof(*a) * 10); // 10 XY-Objectea[3]. x = 23; // Setze x von 4tem Objekt
(*( a + 3)). x = 23; // Dasselbe mit Zeigerarithmetik
(a + 3) - \ge x = 23;
```
memset() §7.21.6.1

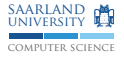

#### void\* memset (void\* p, int c, size\_t n);

- Beschreibt n Byte beginnend bei p mit Byte-Wert von c  $\rightarrow$  Typ int von c historisch bedingt
- $\blacktriangleright$  Häufigste Verwendung:  $c = 0$
- $\triangleright$  Gibt p zurück
- ► Achtung: Nullbytes nicht unbedingt korrekte Darstellung für Nullzeiger

 $\rightarrow$  In der Praxis heutzutage doch

```
struct Node {
  struct Node* prev;
  struct Node* next;
} n ;
memset (kn, 0, sizeof(n)); // Eigentlich nicht richtig
```
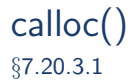

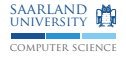

#### void\* calloc (size\_t n, size\_t size);

- ► Fordert Speicher für n Objekte der Größe size an
	- $\rightarrow$  Schlicht n \* size
- $\blacktriangleright$  Speicher ist ausgenullt
- $\blacktriangleright$  Fast äquivalent zu:

memset  $(malloc(n * size), 0, n * size)$ 

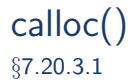

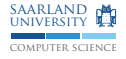

#### void\* calloc(size\_t n, size\_t size);

- ► Fordert Speicher für n Objekte der Größe size an
	- $\rightarrow$  Schlicht n \* size
- $\triangleright$  Speicher ist ausgenullt
- $\blacktriangleright$  Fast äquivalent zu:

memset  $(malloc(n * size), 0, n * size)$ 

- $\blacktriangleright$  Test auf Fehlschlag nach malloc()
- $\triangleright$  Test auf Überlauf von  $\overline{n}$  \* size

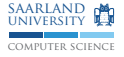

free() §7.20.3.2

#### void free (void\*);

- <sup>I</sup> Gibt Speicher frei, der mittels malloc(), calloc() oder realloc() beschafft wurde
- ▶ Zeiger muss unverändert sein
- $\triangleright$  Speicher darf nicht mehrfach freigegeben werden
- ► Muss manuell erledigt werden, sonst Speicherleck  $\rightarrow$  Bessere Mittel in C++ (später)
- $\triangleright$  Nullzeiger als Argument erlaubt (tut nichts)

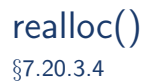

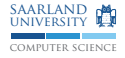

#### void\* realloc (void\* p, size\_t size);

- $\triangleright$  Vergrößert/verkleinert Speicherblock, auf den p zeigt auf size Bytes
- ► Beim Vergrößern: Zusätzlicher Speicher uninitialisiert
- ► Gibt eventuell anderen Zeiger zurück  $\rightarrow$  Kopiert Inhalt bei Bedarf
- ▶ Achtung: Alter Zeiger darf in keiner Weise mehr verwendet werden!

 $\rightarrow$  Falle: In alten Block zeigende Zeiger in jedem Fall ungültig!

■ Bei Fehlschlag: Nullzeiger, dann alter Zeiger weiterhin gültig  $\rightarrow$  Nicht vergessen Speicher freizugeben

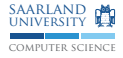

```
// Eine feste Dimension: n x 10-Reihung
int (*p) [10] = malloc (sizeof (*p) * n);
p [3][7] = 42;
// Keine feste Dimension: a x b-Reihung
int* q = \text{malloc}(\text{size}(\ast q) * a * b);
// Adressrechnung muss manuell vorgenommen werden
q[y * b + x] = 23;
```
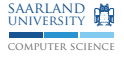

#### Flexible Array Member §6.7.2.1:16

```
typedef struct X {
  unsigned count ;
  char data [];
} X ;
X * p = malloc(sizeof(*p) + sizeof(*p->data) * n);p - \gtcount = n;
p - > data[0] = 23;
```
- ▶ Spezialfall: Reihung mit unbekannter Länge ([]) am Ende eines Verbunds erlaubt
- ▶ Mittels malloc() Kann Objekt mit beliebig vielen Elementen erzeugt werden
- ► sizeof liefert nur Größe bis zur Reihung am Ende  $\rightarrow$  Auch eventuelle Füllung

## Nullzeiger

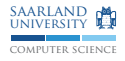

- $\blacktriangleright$  Ein Zeiger, der auf nichts zeigt
- ► Ungültiger Zeiger
	- $\rightarrow$  Darf nicht dereferenziert werden
- ► Spezieller ungültiger Zeiger
	- $\rightarrow$  Der einzige ungültige Zeiger, der verglichen werden darf
- $\triangleright$  Andere ungültige Zeiger z.B. mittels ungültiger Zeigerarithmetik erzeugbar oder Zeiger nach Aufruf von free()  $\rightarrow$  Test mit diesen ist undefiniert
- ► Ist damit die einzige Art ungültiger Zeiger, die teilweise definiertes Verhalten hat

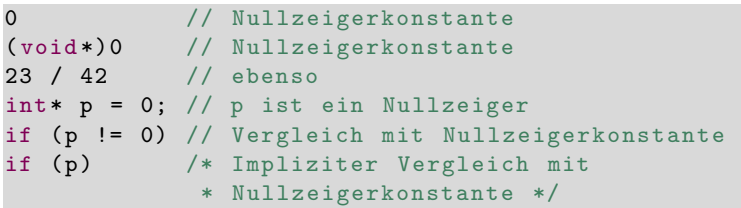

▶ Jeder ganzzahlige konstante Ausdruck mit dem Wert o ist eine Nullzeigerkonstante

 $\rightarrow$  Oder solch ein Ausdruck umgewandelt nach (void\*) (nicht  $C++$ )

- $\triangleright$  Nullzeigerkonstanten werden in den meisten Situationen in Nullzeiger umgewandelt
	- $\rightarrow$  z.B. bei Vergleich mit Zeigern
	- $\rightarrow$  Nicht bei variadischen Parametern (später)
	- $\rightarrow$  Überladene Funktionen ebenso problematisch (C++)
- $\triangleright$  Nullzeiger bestehen nicht notwendigerweise nur aus Nullbits (heutzutage zumeist doch)

### NULL

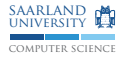

# define NULL 0 # define NULL ( void \*)0 #define NULL OL

- It ist ein Makro, definiert in  $\kappa$ tddef.h> (und einigen anderen,  $z.B.$   $<$ stdlib.h> $)$
- ► Evaluiert zu einer implementierungsabhängigen Nullzeigerkonstante
	- $\rightarrow$  Kein Nullzeiger

### Nullzeigerkonstante und  $C++$

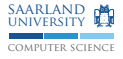

```
void f ( int );
void f ( char *);
# define NULL 0 // Nullzeigerkonstante fuer C++
f(NULL);
f (0); // Nach Makroexpansion
```
- $\triangleright$  In C++ darf Nullzeigerkonstante nicht Zeigertyp haben  $\rightarrow$  C++ verbietet implizites Umwandeln von void\* in andere **Zeigertypen**
- $\triangleright$  (Diese) Nullzeigerkonstante hat Typ int  $\rightarrow$  Achtung:  $f(int)$  wird aufgerufen

### Nullzeigerkonstante<sup>1</sup>

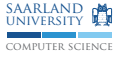

! . . . <u>! ! . . . . !</u>  $\label{eq:1} \begin{array}{ll} \left( \begin{array}{ll} 1 & 1 \\ \end{array} \right) & \left( \begin{array}{ll} 1 & 1 \\ \end{array} \right) & \left( \begin{array}{ll} 1 & 1 \\ \end{array} \right) & \left( \begin{array}{ll} 1 & 1 \\ \end{array} \right) & \left( \begin{array}{ll} 1 & 1 \\ \end{array} \right) & \left( \begin{array}{ll} 1 & 1 \\ \end{array} \right) & \left( \begin{array}{ll} 1 & 1 \\ \end{array} \right) & \left( \begin{array}{ll} 1 & 1 \\ \end{array} \right) & \left( \begin{$ ! ! ! ! ! ! ! ! ! ! ! ! !!!!!! !!!!! !!!!1;

 $1$ Aus "The C $++$  Programming Language"

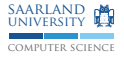

- $\blacktriangleright$  Nullzeiger
- $\blacktriangleright$  Nullzeigerkonstanten (0)
- $\blacktriangleright$  NUL-Zeichen  $(\cdot \setminus 0)$

 $\rightarrow$  1st auch eine gültige Nullzeigerkonstante, ansonsten siehe Zeichenketten

#### const

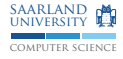

- ▶ const an Objekt: Objekt unveränderbar
- **Exercise 2** const an referenziertem Typ: Referenziertes Objekt durch diesen Zeiger nicht veränderbar
	- $\rightarrow$  Veränderungen können aber beobachtet werden
- $\triangleright$  Regel: const bezieht sich auf direkt linkes Element, außer wenn es ganz links steht, dann rechts

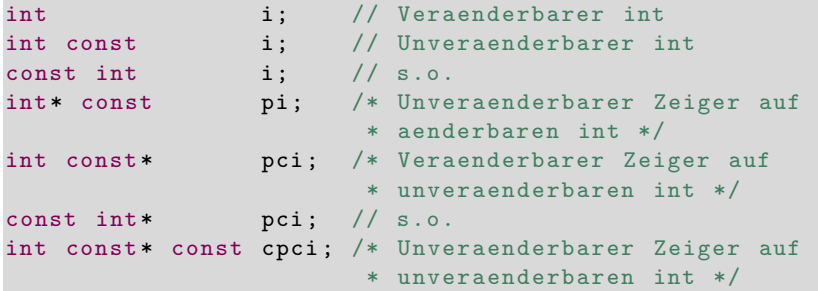

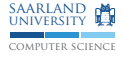

#### Achtung: const ist kein Schutz vor Änderung über andere Zugriffspfade!

 $int$   $i = 42;$ int const\*  $p = k i$ ; // \*p ist 42  $i = 23$ : // \*p ist jetzt 23!

### const und Zuweisung/Initialisierung

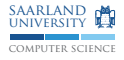

```
int const ci;
int const* pci = & cij;int * pi;
int ** ppi = kpi;
int const ** ppci = ppi ;
* ppci = pci ;
```
Nach der letzten Zeile zeigt pi (Zeiger auf int) auf einen int const. Wo liegt der Fehler?

## const und Zuweisung/Initialisierung

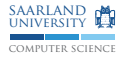

```
int const ci;
int const* pci = & cij;int * pi;
int ** ppi = kpi;
int const ** ppci = ppi ;
* ppci = pci ;
```
Nach der letzten Zeile zeigt pi (Zeiger auf int) auf einen int const. Wo liegt der Fehler?

 $\rightarrow$  ppci = ppi ist nicht zulässig!

## const und Zuweisung/Initialisierung

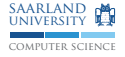

 $\blacktriangleright$  Außen: hinzufügen und entfernen

```
int const a = 0;
int b = a;
int const c = b; // Nur lokale Variablen
```
► Erste Zeigerstufe: hinzufügen

int i;  $\text{int}$  \*  $\text{pi}$  =  $\&\text{i}$ ; int const\* pci = pi; // Oder direkt &i  $int*$  pi2 = pci; // Fehler!

► Sonst nicht möglich

int \*\* ppi; int const\*\* ppci = ppi;  $//$  Fehler!  $int***$  ppi2 = ppci; // Fehler!

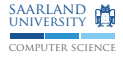

- ► Unsachgemäße Handhabung führt zu teilweise schwer auffindbaren Fehlern
- $\blacktriangleright$  Speicherlecks
- ▶ Zugriff außerhalb von gültigen Bereichen
- ▶ Zugriff auf bereits freigegebenen Speicher

# Zugriff außerhalb gültigen Bereichs

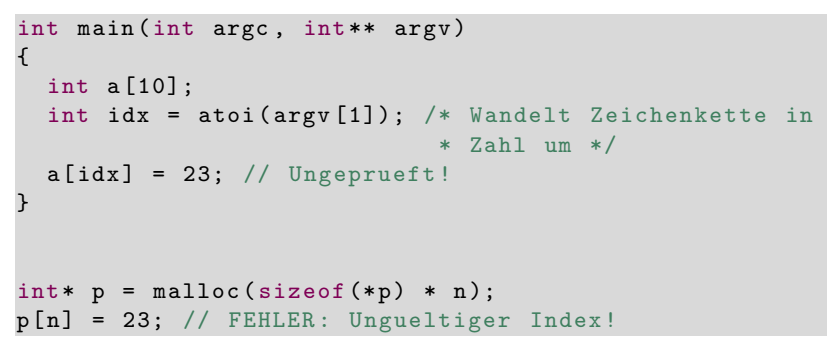

- $\blacktriangleright$  Benutzereingabe immer prüfen
	- $\rightarrow$  Tastatur, Dateien, Netzwerk
- $\blacktriangleright$  Interne Konsistenz mittels assert() sicherstellen  $\rightarrow$  Nur für interne Fehler, niemals für Eingaben

computer science saarland university

# Zugriff außerhalb gültigen Bereichs

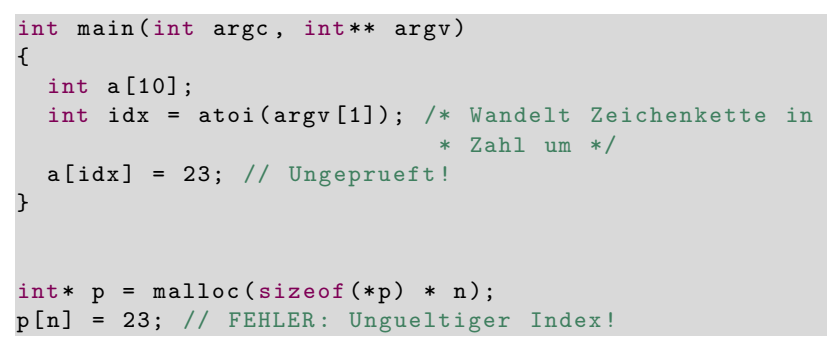

- $\blacktriangleright$  Benutzereingabe immer prüfen
	- $\rightarrow$  Tastatur, Dateien, Netzwerk
- $\blacktriangleright$  Interne Konsistenz mittels assert() sicherstellen
	- $\rightarrow$  Nur für interne Fehler, niemals für Eingaben

Weitere Fehler:

computer science saarland university

# Zugriff außerhalb gültigen Bereichs

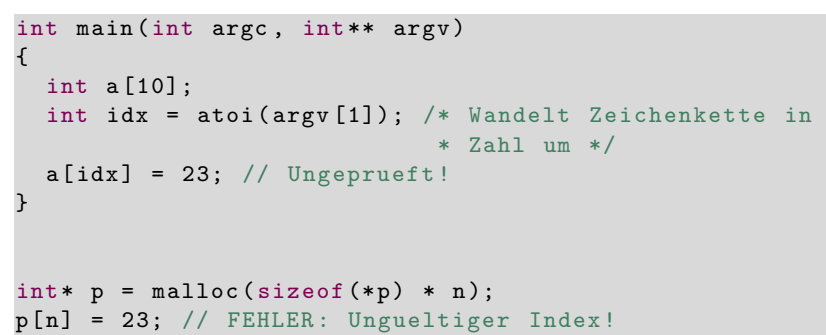

- $\blacktriangleright$  Benutzereingabe immer prüfen
	- $\rightarrow$  Tastatur, Dateien, Netzwerk
- $\blacktriangleright$  Interne Konsistenz mittels assert() sicherstellen
	- $\rightarrow$  Nur für interne Fehler, niemals für Eingaben

Weitere Fehler:

- ► Fehlender Test ob malloc() fehlschlug
- Möglicher Überlauf bei Größenberechnung

computer science saarland university

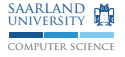

#### Benutzung nach Freigabe

Use after free

```
typedef struct X X;
struct X \{ int data; X * next };void free_list (X * p){
  while (p) {
    free(p);p = p - > next ; // FEHLER : Benutzung nach Freigabe !
 }
}
void free_list (X * p){
  while (p) {
    X* next = p->next; // Richtig
    free(p);
    p = next;}
}
```